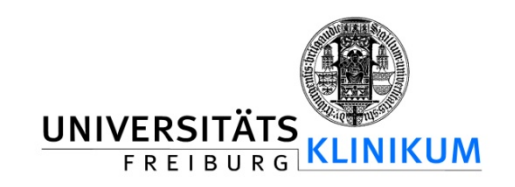

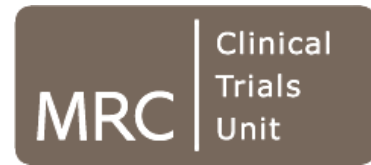

# **A new strategy for meta-analysis of continuous covariates in observational studies with IPD**

**Willi Sauerbrei & Patrick Royston**

#### **Overview**

- Motivation
- Continuous variables functional form
- Fractional polynomials
- Brief description of traditional meta-analysis of trials data
- Extension to continuous covariates
- Meta-analysis of continuous covariates linear approach
- Our proposed strategy based on fractional polynomials
- Discussion

## MA – standard approaches to analysis

- … in randomized controlled trials
- "Treatment effect" in each trial is often binary
	- one effect size (ES) parameter to estimate per trial
- *Mechanically*, one combines ES values as a weighted average over the n studies and computes its 95% CI
- *Implicitly*, one has a model usually "fixed effects" or "random effects"

#### Extension to observational studies

- In principle, no different to RCTs, but must adjust effect estimate of interest for confounding
- Adjustment for confounding is problematic for several reasons
	- Different confounders per study, different measurement techniques, …
- Doing MA in this setting is virtually impossible without individual participant data (IPD)

## Extension of MA for continuous covariates

- Continuous covariates are problematic for researchers
- Some categorize continuous covariates into groups and proceed as for standard MA
	- Analyzing one or more dummy variables
	- (But different cutpoints may be used across studies)
- Alternatively, some assume the dose/response function to be **linear**, and meta-analyze the regression slopes
	- with or without adjustment for confounders
- None of this allows for **heterogeneity in functional form** between studies
- What to do if **confounders differ** across studies?

Continuous variables – what functional form?

Traditional approaches

- a) Linear function
	- may be inadequate functional form
	- misspecification of functional form may lead to wrong conclusions
- b) 'best' 'standard' transformation
- c) Step function (categorial data)
	- Loss of information
	- How many cutpoints?
	- Which cutpoints?
	- Bias introduced by outcome-dependent choice

# Step function - the cutpoint problem

#### **relative risk**

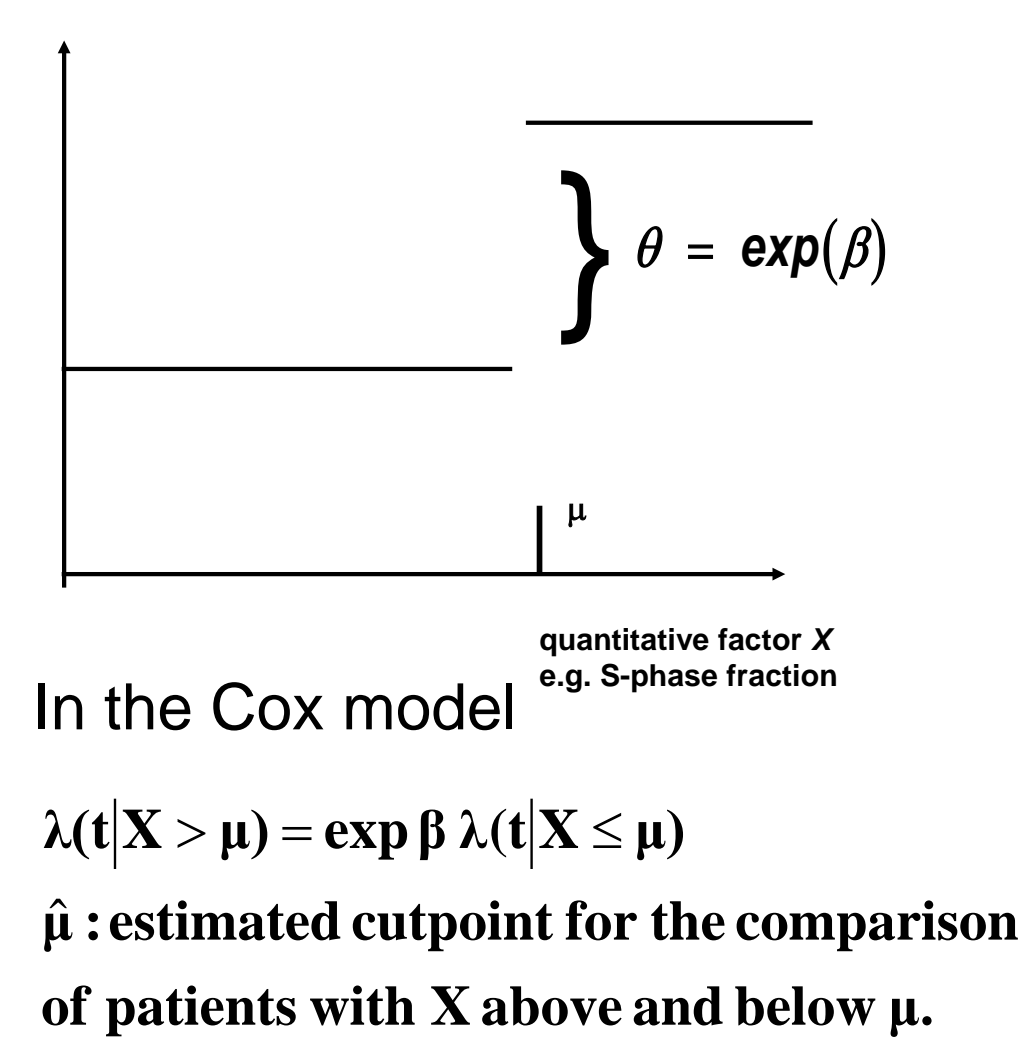

# Searching for optimal cutpoint minimal p-value approach

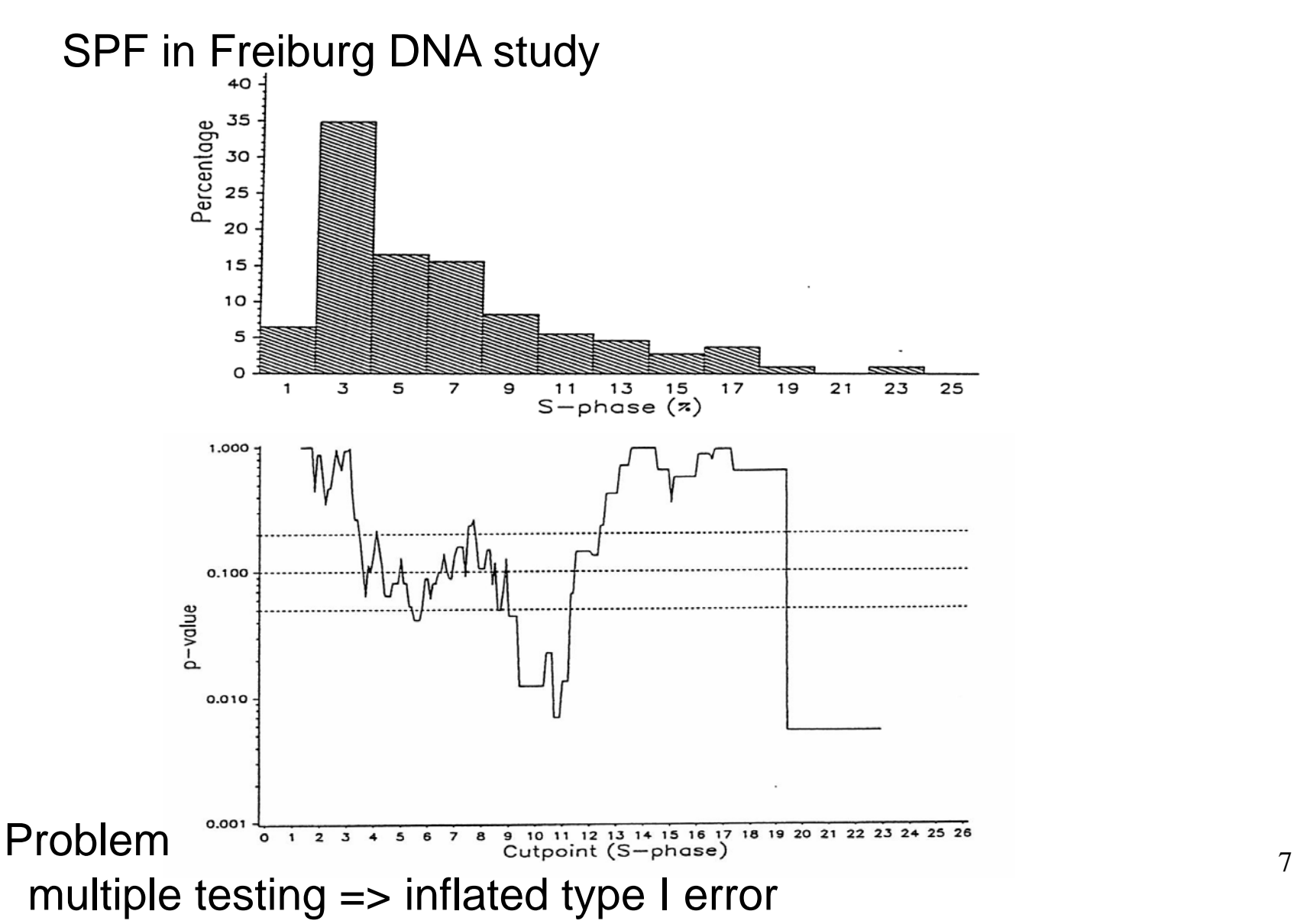

# Searching for optimal cutpoint

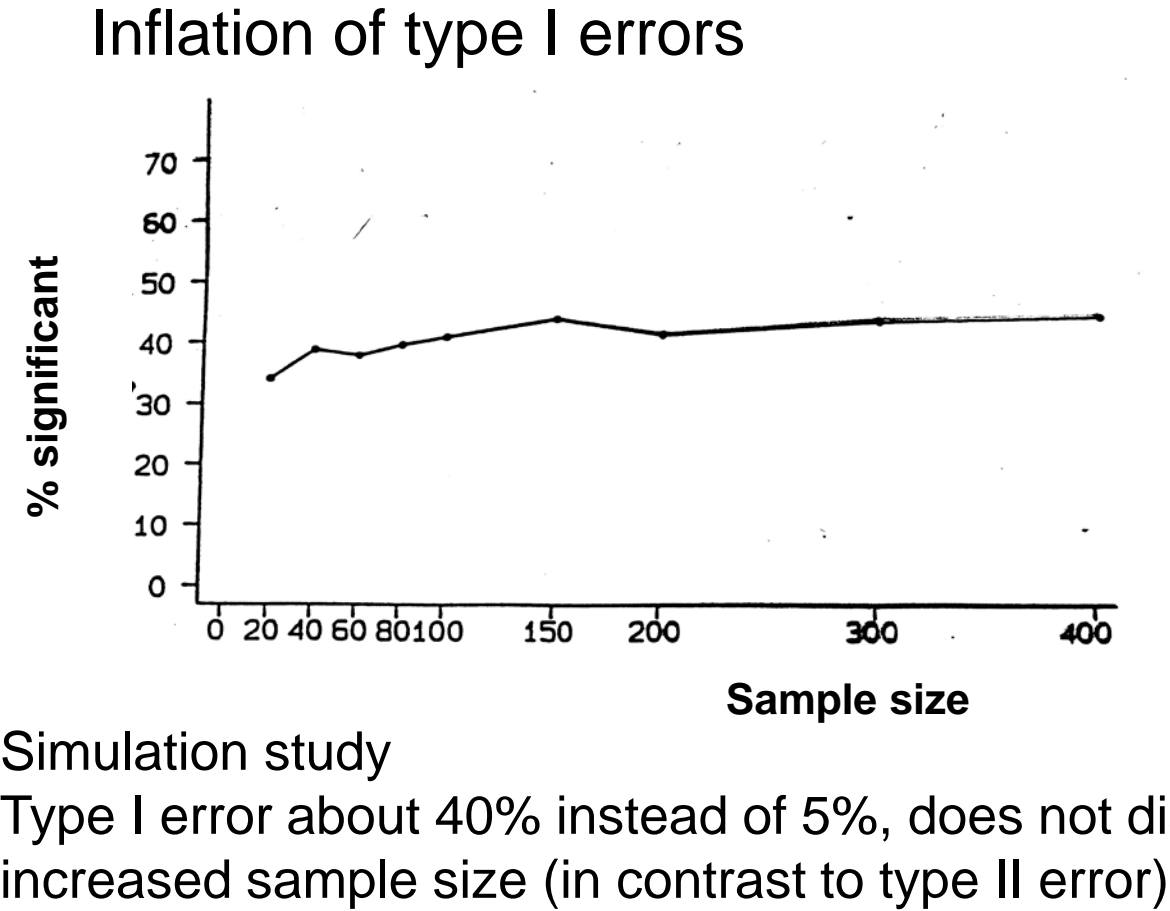

Simulation study

Type I error about 40% instead of 5%, does not disappear with

Severe bias of estimated effect Different cutpoints in each study Step function – biologically plausible?? Example 1: Prognostic factors

GBSG-study in node-positive breast cancer

**299** events for recurrence-free survival time (RFS) in **686** patients with complete data

**7** prognostic factors, of which **5** are continuous

Tamoxifen yes/no

# Age as prognostic factor – cutpoint analyses

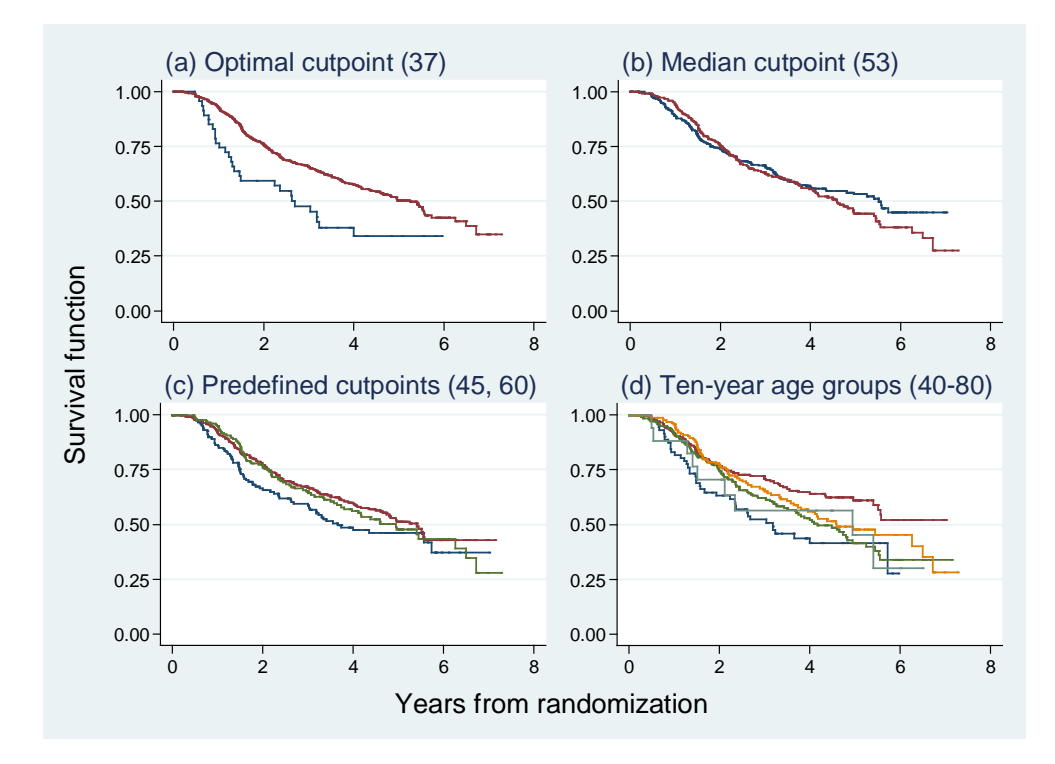

The youngest group is always in blue.

(a)'Optimal' (37 years); HR (older vs younger)  $0.54$ ,  $p = 0.004$ 

- (b) median (53 years); HR (older vs younger)  $1.1$ ,  $p = 0.4$
- (c) predefined from earlier analyses (45, 60years);
- (d) popular (10-year groups)

#### Dichotomizing continuous predictors in multiple regression: a bad idea

Patrick Royston<sup>1,\*,†</sup>, Douglas G. Altman<sup>2</sup> and Willi Sauerbrei<sup>3</sup>

**StatMed 2006, 25:127-141**

## Fractional polynomial models

• *Fractional* polynomial of degree 2 with powers  $p = (p_1, p_2)$ is defined as

 $FP2 = \beta_1 X^{p_1} + \beta_2 X^{p_2}$ 

• Powers p are taken from a predefined set  *S* = {−2, − 1, − 0.5, 0, 0.5, 1, 2, 3} 0- logX

*Example FP2* =  $\beta_1 X^{0.5} + \beta_2 X^3$ 

# Examples of FP2 curves - varying powers

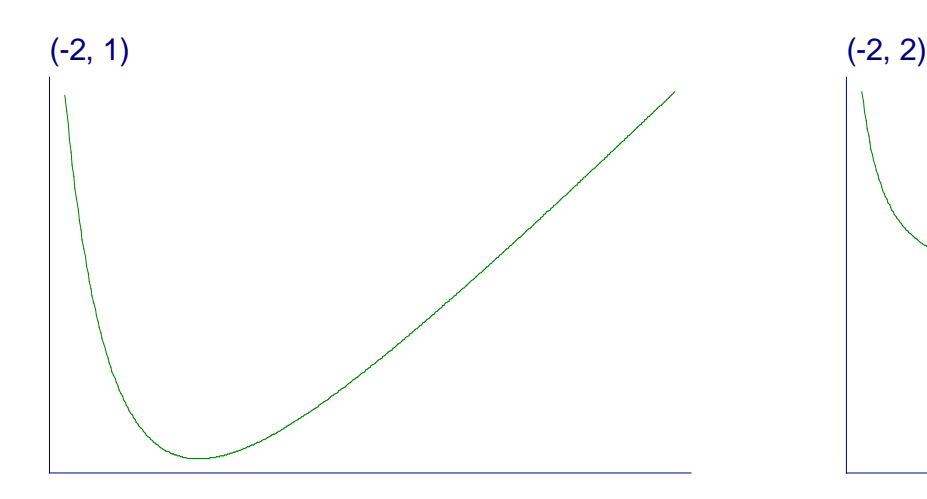

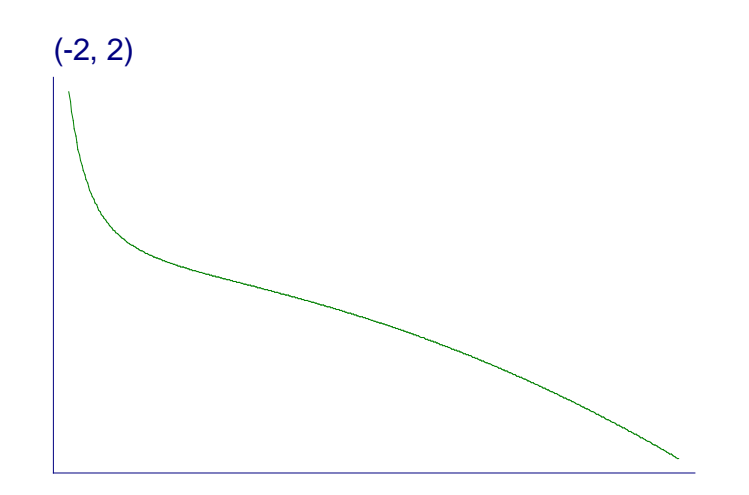

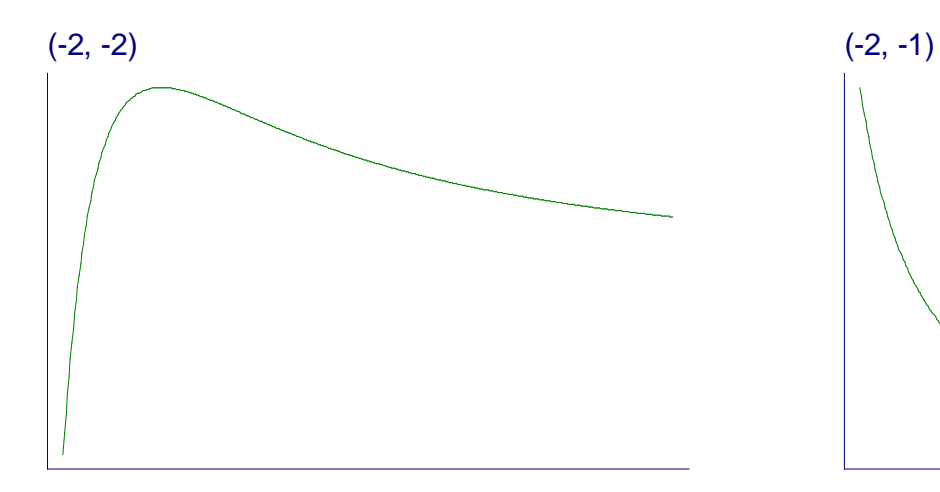

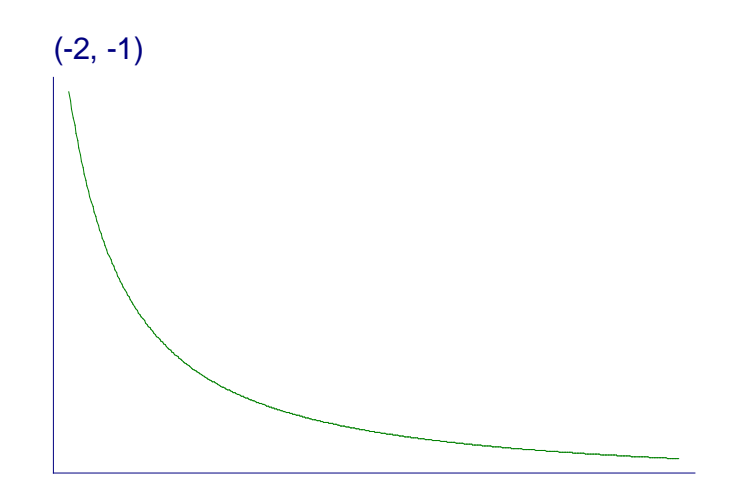

## Examples of FP2 curves

- single power, different coefficients

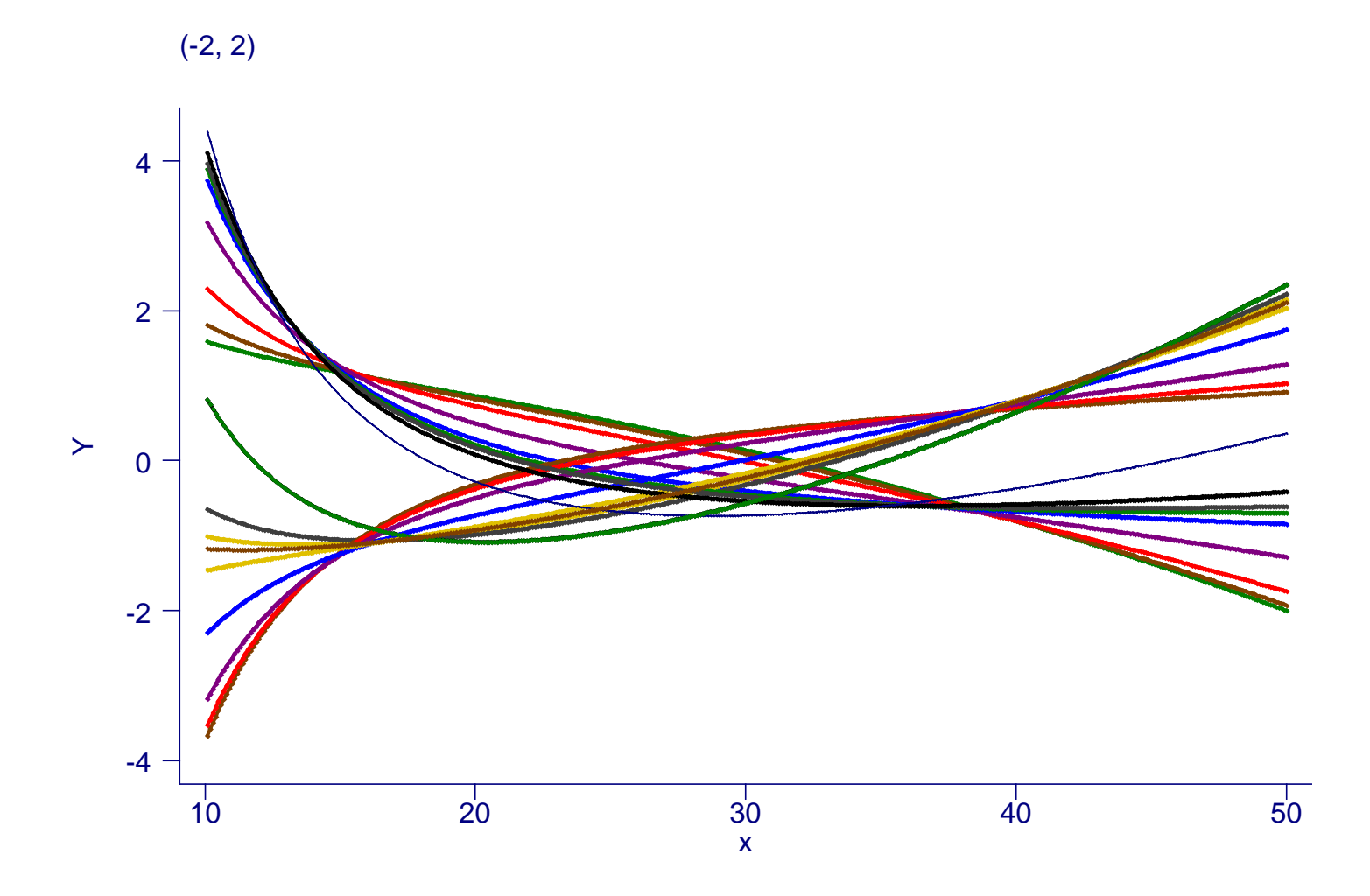

# Our philosophy of function selection

- Prefer simple (linear) model
- Use more complex (non-linear) FP1 or FP2 model if indicated by the data
- Contrasts to more local regression modelling
	- Already starts with a complex model

## FP analysis for the effect of age

7

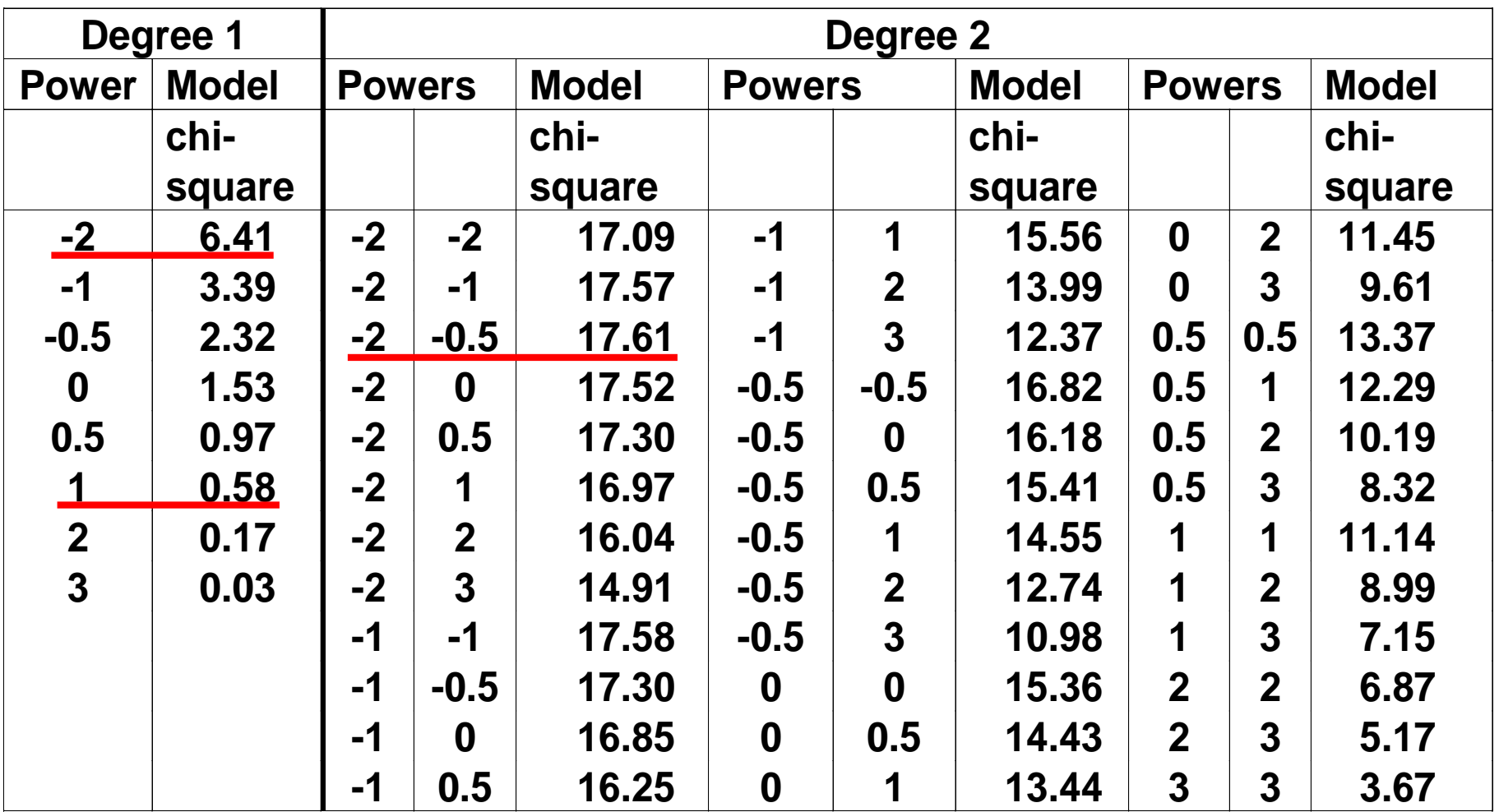

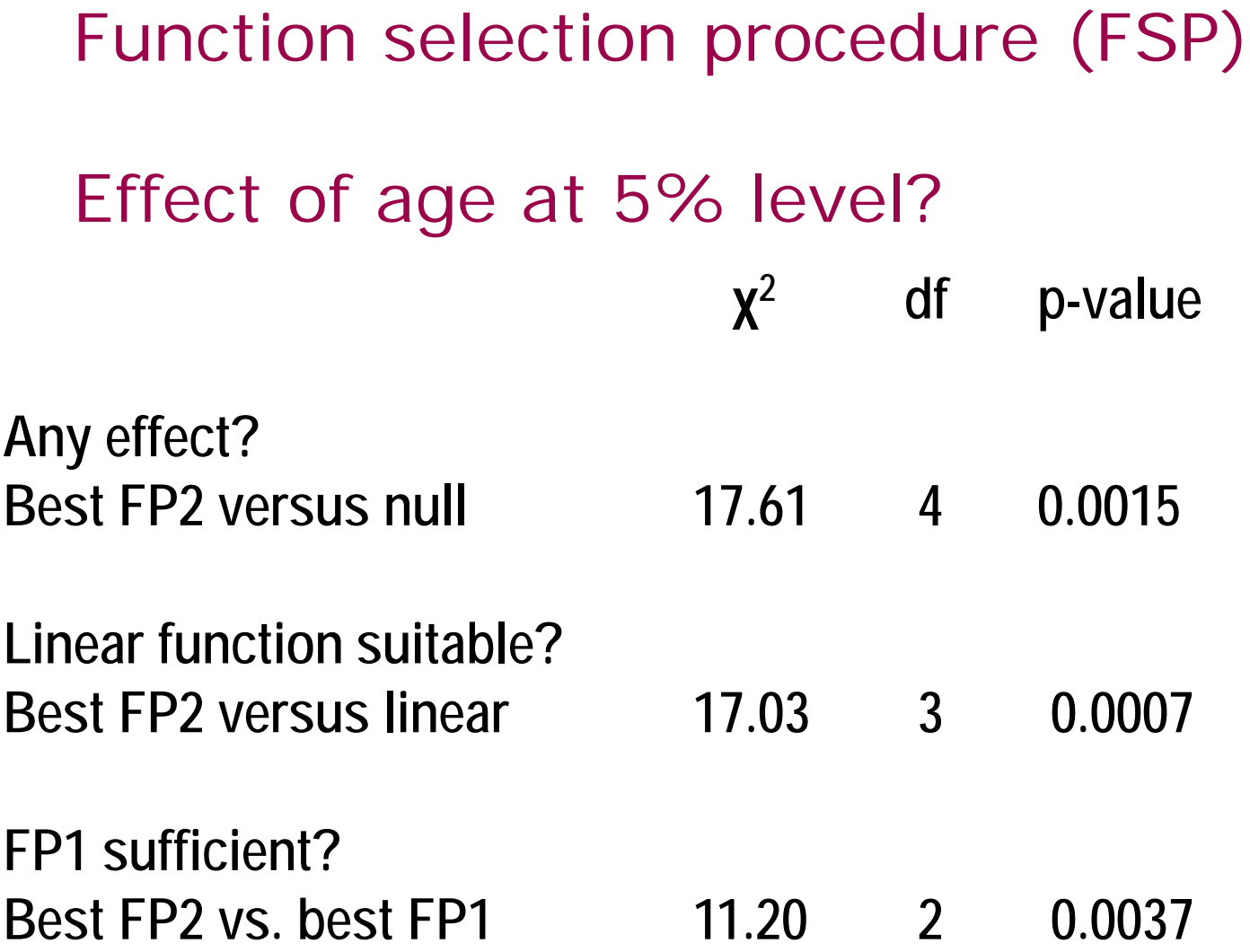

#### Many predictors – MFP

With many continuous predictors selection of best FP for each becomes more difficult  $\rightarrow$ MFP algorithm as a standardized way to variable and function selection

(usually binary and categorical variables are also available)

MFP algorithm combines backward elimination with FP function selection procedures

#### Continuous factors Different results with different analyses Age as prognostic factor in breast cancer (adjusted)

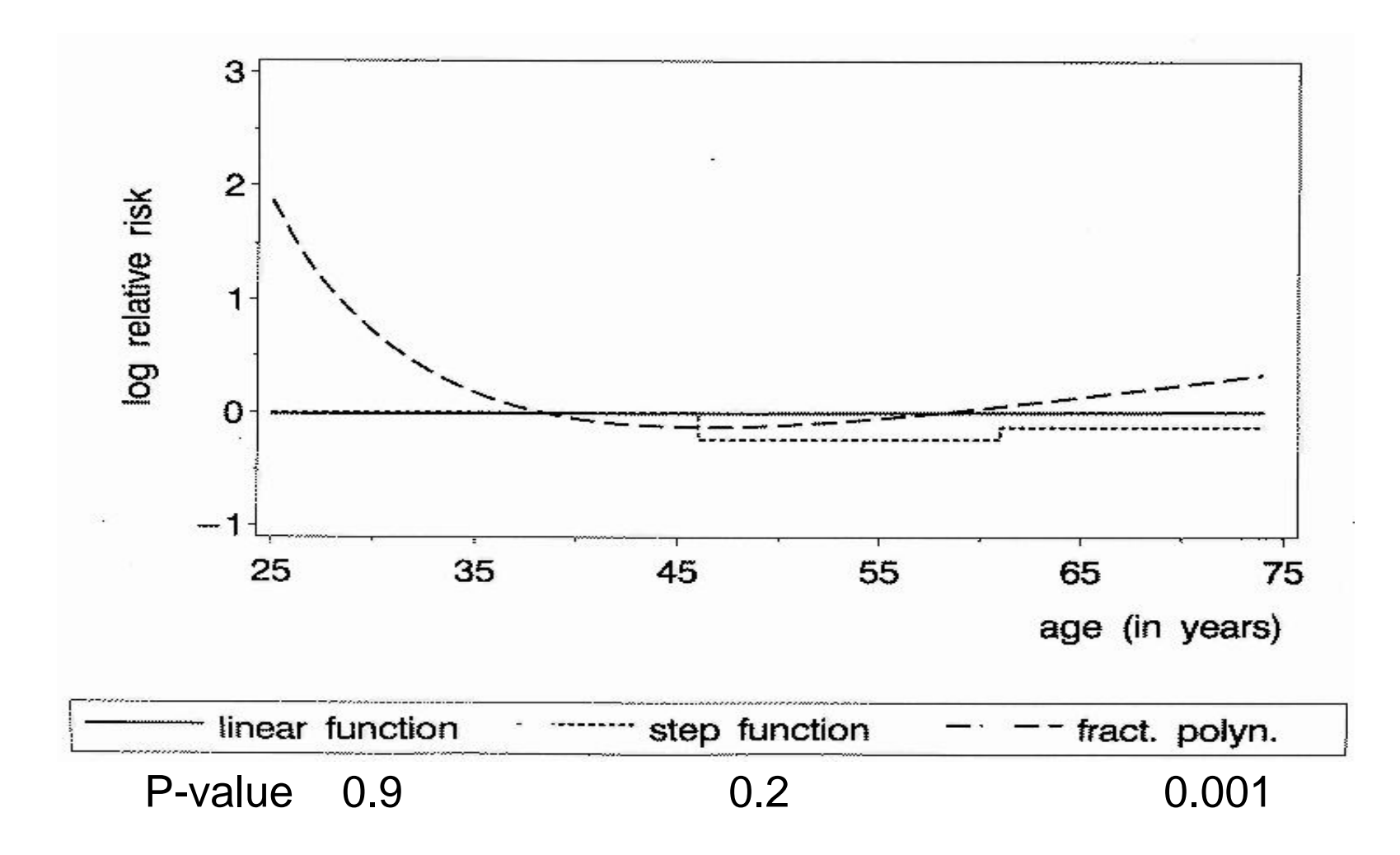

#### Results similar?

Nodes as prognostic factor in breast cancer (adjusted)

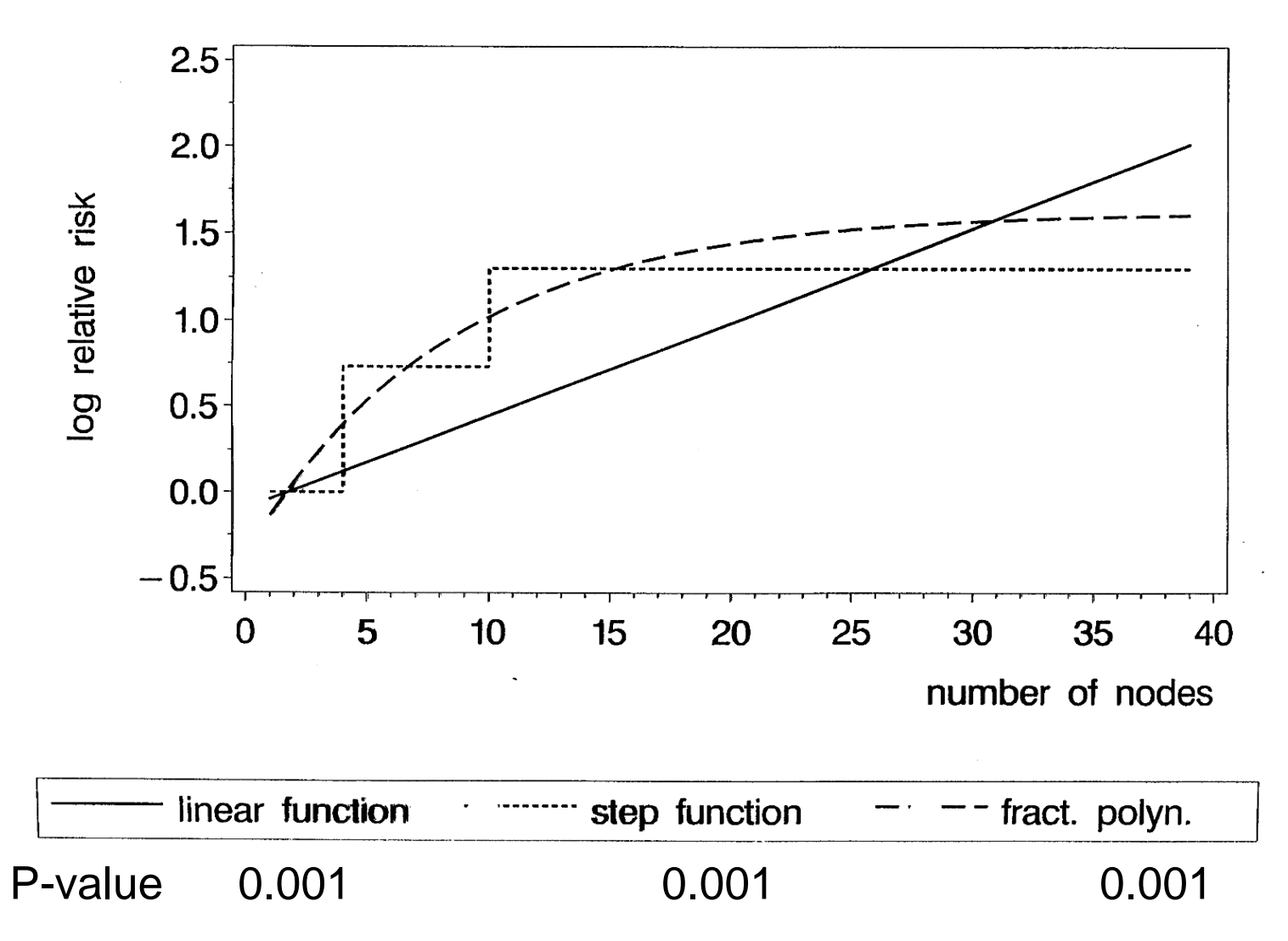

# Meta-analysis: Simplest approach (for illustration)

- Univariate not adjusted
- Assume linearity

#### Example with a "good" IPD dataset

- Data: SEER registries in USA we use the primary breast cancer database
- 9 registries; 83,804 patients; 8,099 events (deaths)
	- No registry (study) has a "small" sample size
- Time-to-event analysis using Cox regression
- Several continuous covariates of interest:
	- **nodes** (number of positive lymph nodes)
	- **age** (age at surgery for breast cancer)
	- **size** (tumour size)
- Several potential confounders
	- the above variables;
	- other clinical and demographic variables
- As examples, consider **nodes** the strongest predictor and **age** – a weak predictor

#### SEER data: what do the linear **nodes** and **age** functions look like?

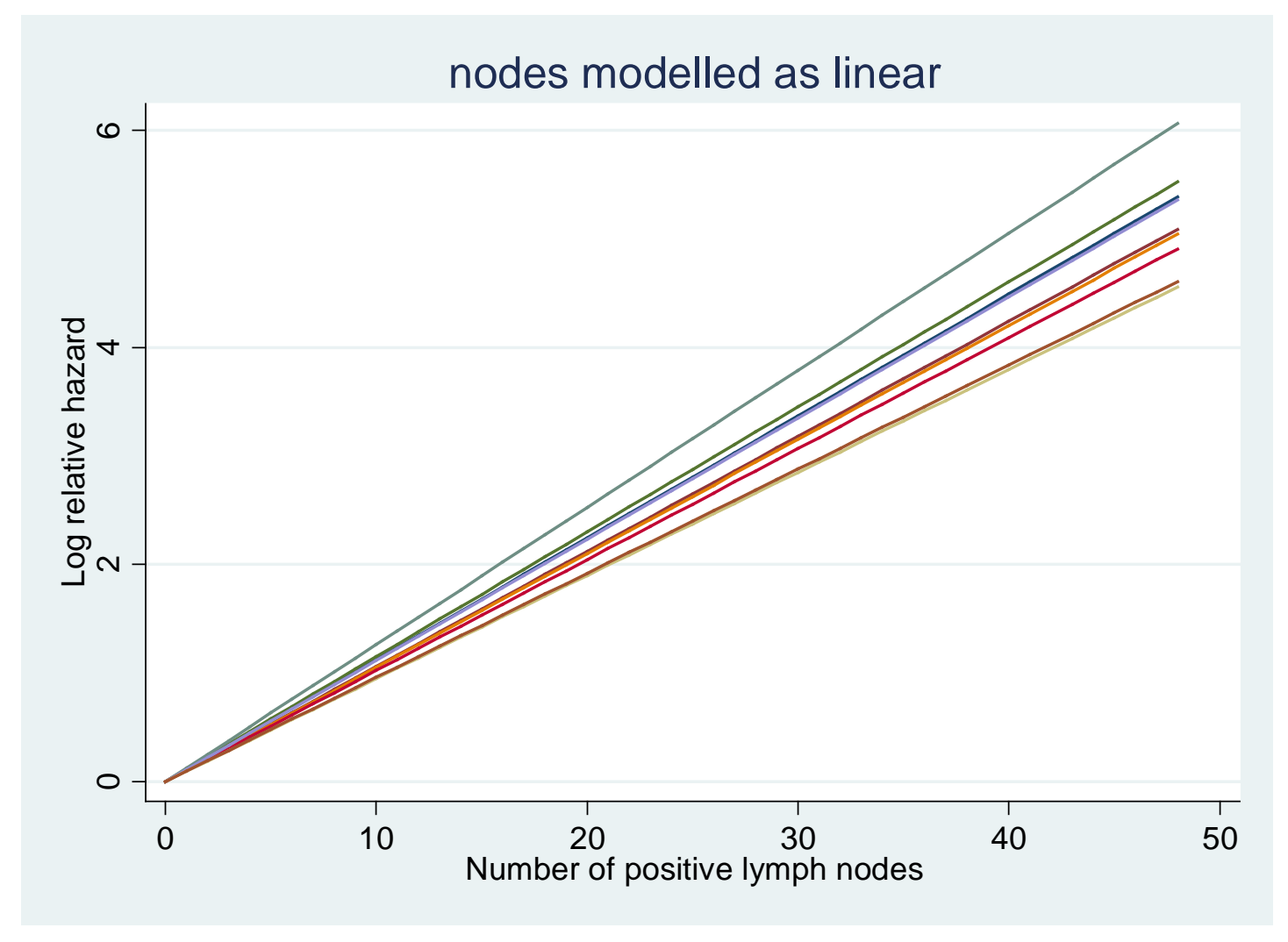

Node negative (0) chosen as reference point

#### Age modeled as linear

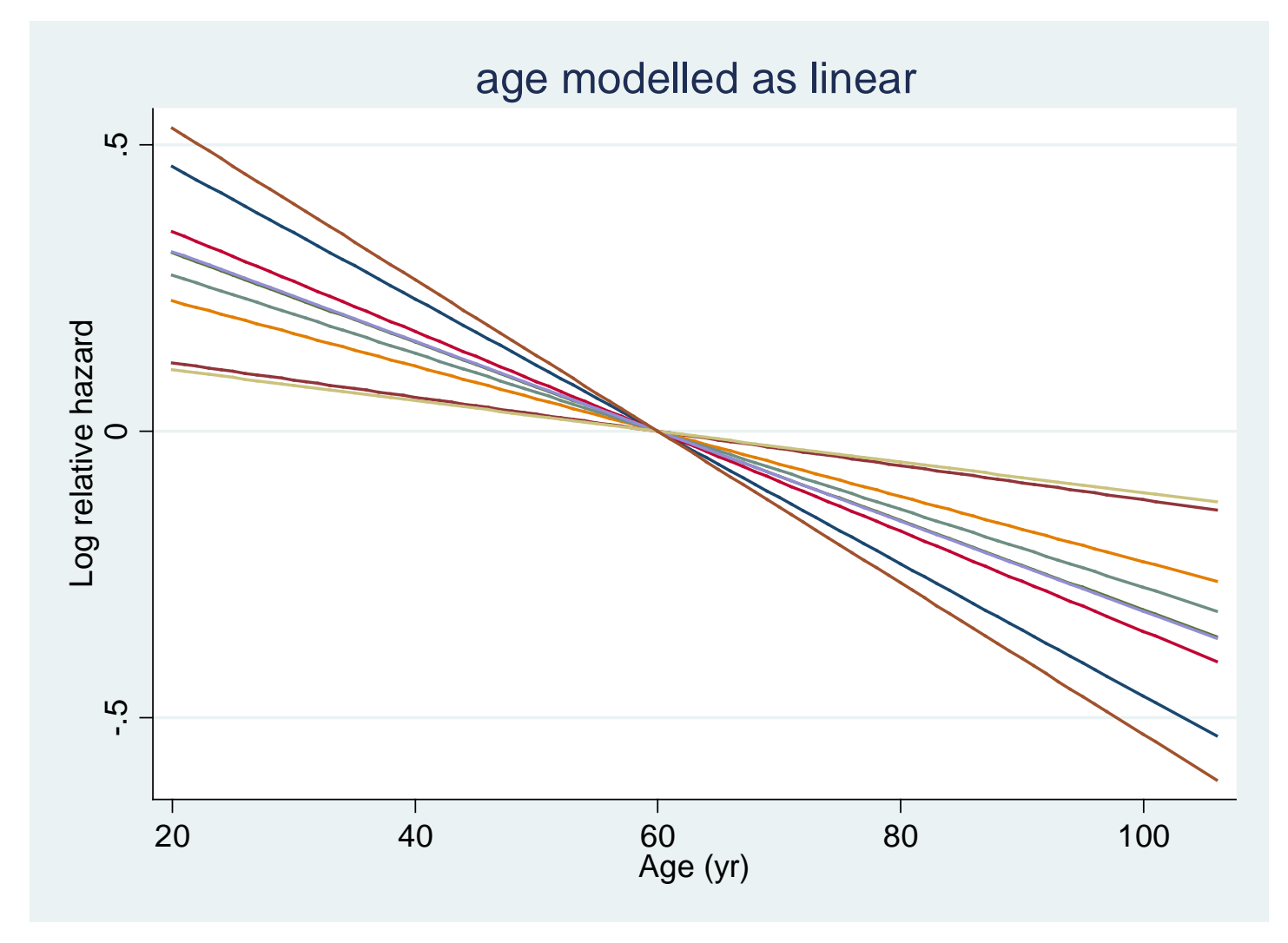

60 yrs chosen as reference point

Linear approach to MA – Cox model

- Do Cox regression on covariate in i<sup>th</sup> study, estimate ith slope and SE
- Get combined slope as weighted mean, and its **SE**

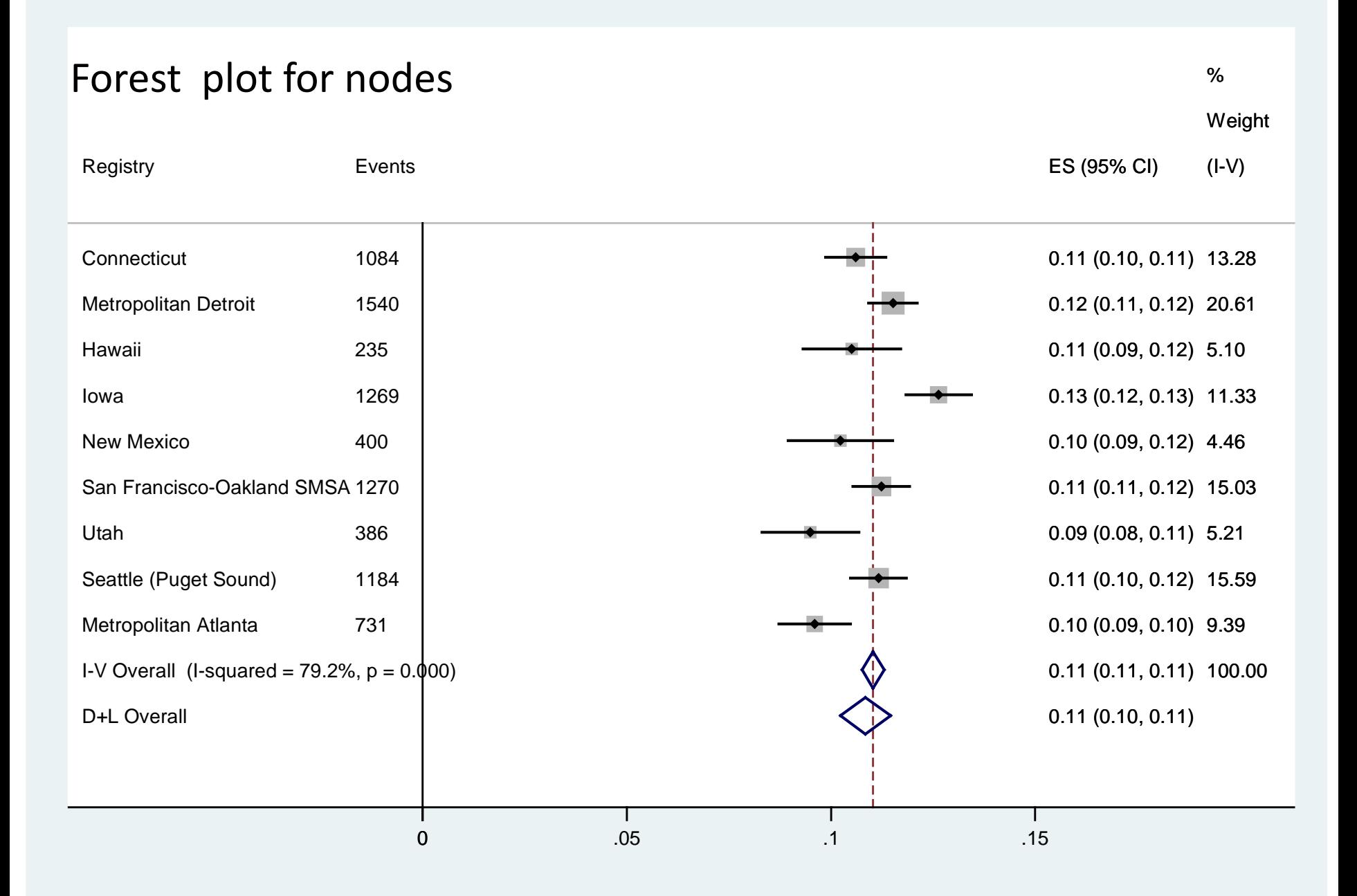

#### Comments on forest plot for **nodes**

- Some slope heterogeneity between "studies"
	- I-squared = 79% (see Higgins & Thompson 2002)
- Weights are not vastly different between studies no one dataset dominates the results
- Fixed- and random-effects estimates of overall slope are similar (although CI's differ)

## Going beyond linearity

- We have assumed functions for **age** and **nodes** are linear – is that sensible?
- If not, what do we do next?
- Relax linearity assumption use fractional polynomials to model possible non-linearity

## What does the **nodes** function "really" look like?

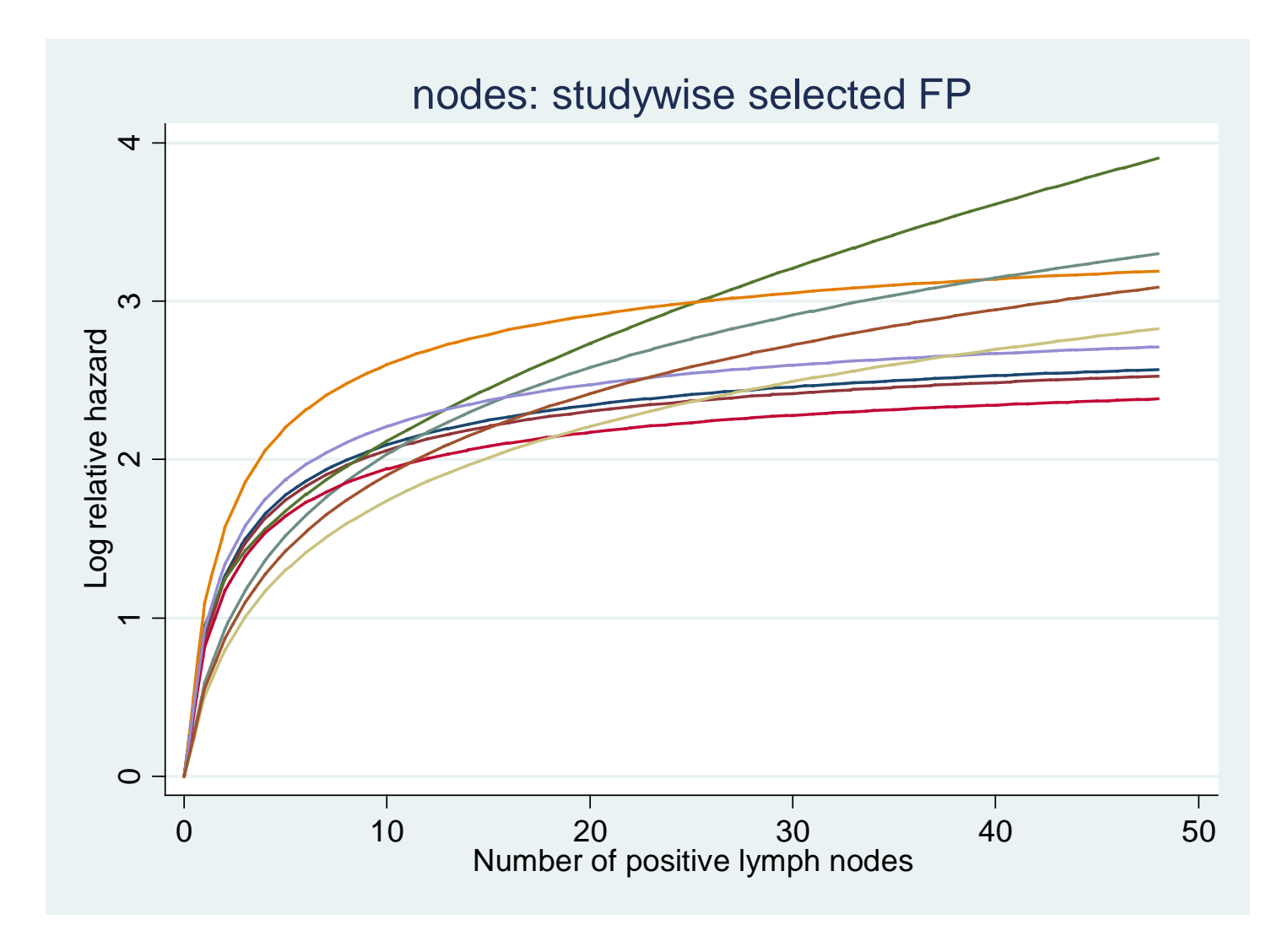

#### **age** (fitted by FP2 functions)

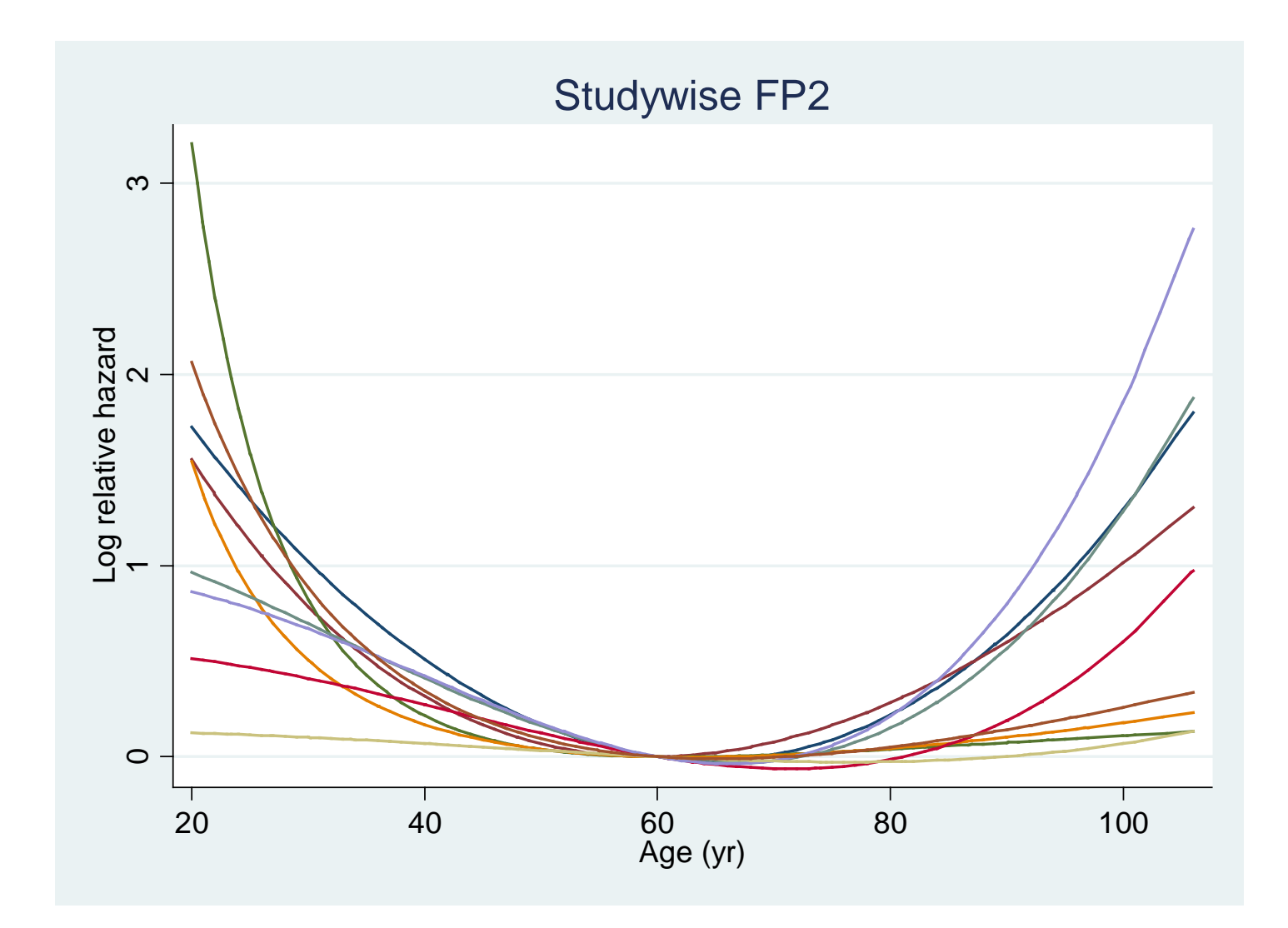

#### **Comments**

- Information on functional form within each study has clearly been lost with the linear approach
- Effect of **nodes** (strong predictor) is highly non-linear
- Effect of **age** (weak predictor) is variable but also appears non-linear
- We do need a more flexible approach to MA

#### Our proposal based on FPs

- Assume that the covariate of interest is **measured on the same scale** in each study
	- No problem with **nodes** and **age**
- FP approach offers a practical compromise between flexibility and stability for determining a dose/response function in a single study
	- With or without adjustment for confounders
- To obtain an overall (average) function from n studies, we suggest a **strategy with 3 main steps**

# Our proposed strategy

- Step 1: Determine confounder model
	- use MFP, summarize selected model in a confounder index
- Step 2: Determine functional form
	- Adjusted for confounder index from step 1
		- 3 methods
			- Overall FP
			- Studywise FP2
			- Studywise selected FP
- Step 3: Pointwise average the fitted functions
	- Fixed or random effect weights

#### Results for SEER breast cancer data

- Step 1 (determine confounder model)
	- Treatment variables were included in all the confounder models
	- Somewhat different variables and FP transformations were selected across studies
- Step 2 (determine functional form)
	- Individual functions for **nodes** and **age**
- Step 3 (averaging the functions)
	- Average functions using **random-effects weights**

## Step 1: Determine confounder model

- Each study can have **different potential confounders**
- Determine confounder models  $M_1$ , ...,  $M_n$  per study
- Apply the MFP procedure<sup>\*</sup> to confounders in study  $i = 1$ ,  $...,$  n to determine model  $M_i$ 
	- Include "standard" confounders (e.g. age, sex, etc) in models
	- Don't include continuous covariate of main interest
- Summarize confounder models as **index** (linear  $predictor)$  xb<sub>i</sub> per study
- Adjust linearly for index values  $xb<sub>i</sub>$  in further analyses

\**as explained in Willi Sauerbrei's talk*

## Step 2: Determine functional form

- We suggest 3 methods for selecting a suitable function of a continuous covariate in each study
- Function estimates are always adjusted for the confounder indexes  $xb_1$ , …,  $xb_n$

## Three methods of function selection

- **1) Overall FP**. Find the best FP transformation for the **pooled** dataset, **stratified** by study
	- 1) To avoid over-fitting when have a large dataset, select using a small significance level
	- 2) Across studies, functions have the *same overall FP transformation* but *different estimated regression coefficients*
- **2) Studywise FP2**. Select the **best FP2** function for each study. These may differ substantially across studies
- **3) Studywise selected FP**. Select the **best FP** function for each study. These may also differ substantially across studies, since power may particularly be an issue

#### Step 3: average the fitted functions

- Make an **informal assessment of heterogeneity**
	- E.g. plot of estimated functions against covariate
- Decide whether it is sensible to average functions across studies
- If it's sensible to average, we adopt standard methods for finding an average function, adjusted for the confounder indexes  $xb_1$ , ...,  $xb_n$
- The study-specific weights  $w_i$  are not constant any more
- Since the variance of effect size  $ES_i$  depends on  $Z_i$ , the **weights are also functions of Z**, i.e.  $w_i = w_i(Z)$
- The approach can be used with all 3 FP function selection methods

## Further details: Step 3 – averaging the functions

- Cox model has no intercept, so estimated function ES<sub>i</sub>(Z) in study **must first be standardized**
- Choose a suitable reference value  $Z_0$  for all studies
- Subtract the function in each study i at that value

•  $ES_i(Z) = ES_i(Z) - ES_i(Z_0)$ 

- Weights and tau2 are computed *pointwise* on Z
	- functions of  $Z -$  affects shape of mean function
- Compute overall mean function as pointwise weighted average of ES<sub>i</sub>~(Z) across studies
- Pointwise fixed and random effects weights are calculated in the usual way

For **nodes**, 0 is obvious ref point; for **age**, we chose 60 yrs

#### Individual functions for **nodes** [3 methods]

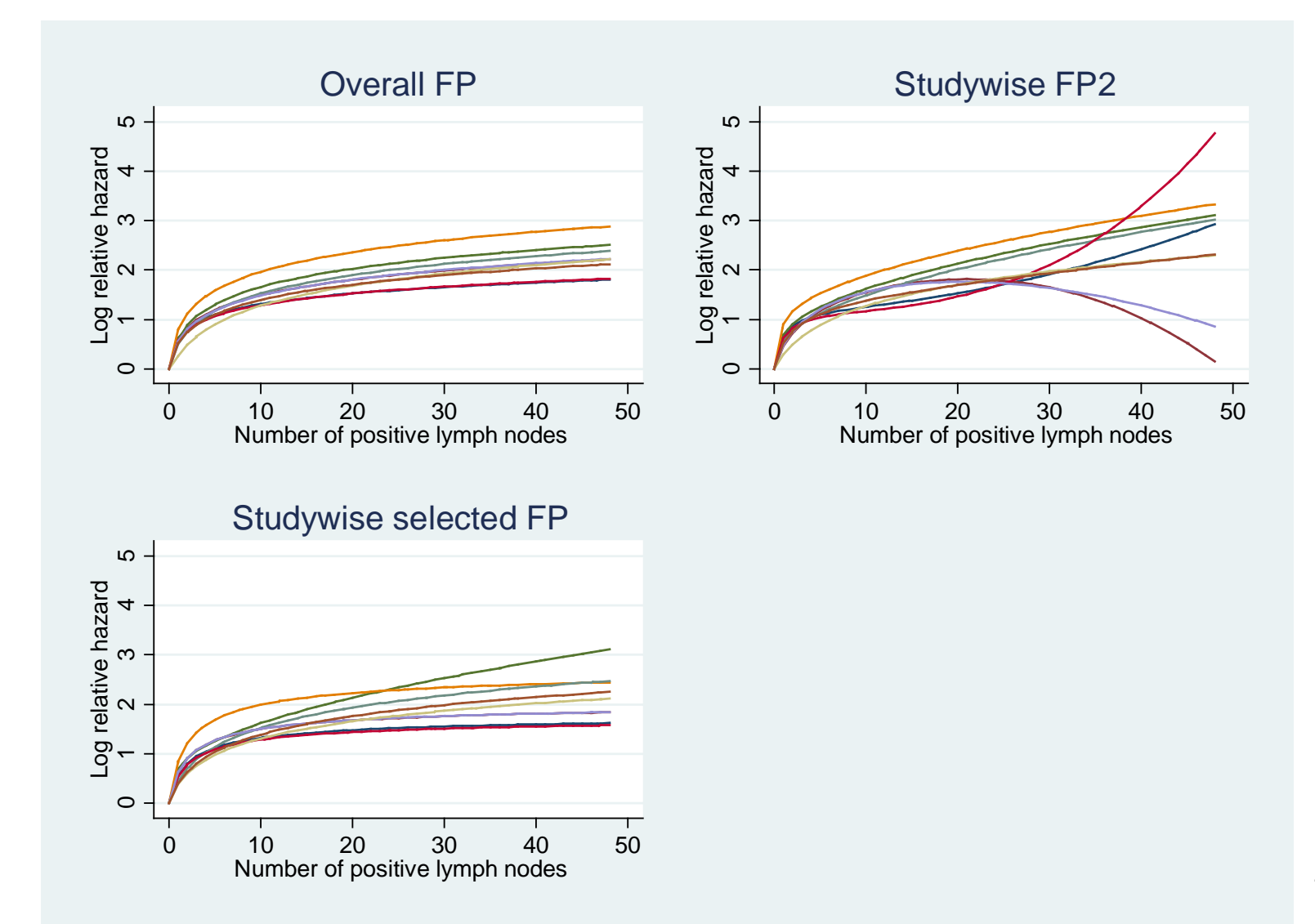

## Average functions for **nodes** [RE weights]

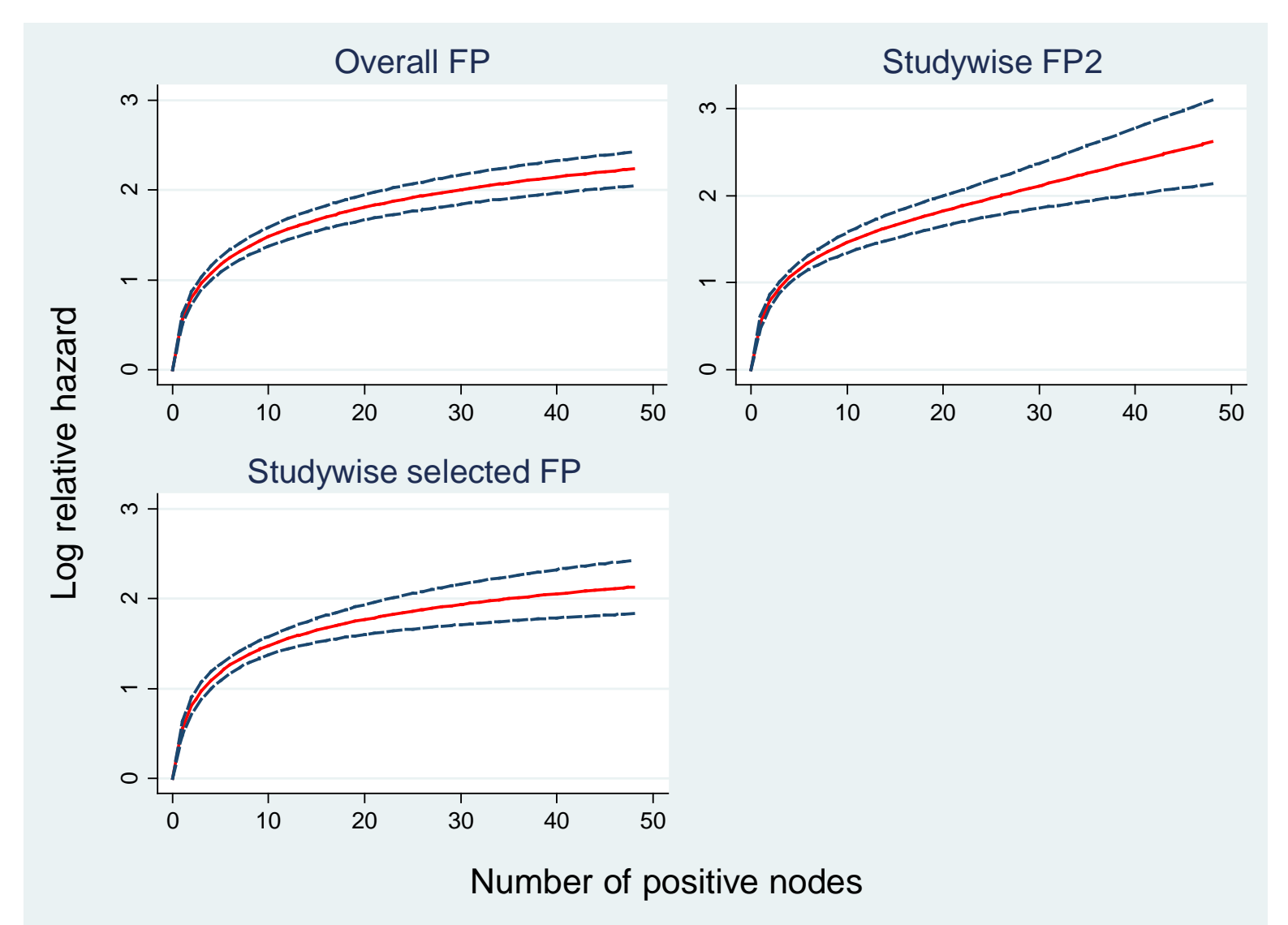

## Individual functions for **age** [3 methods]

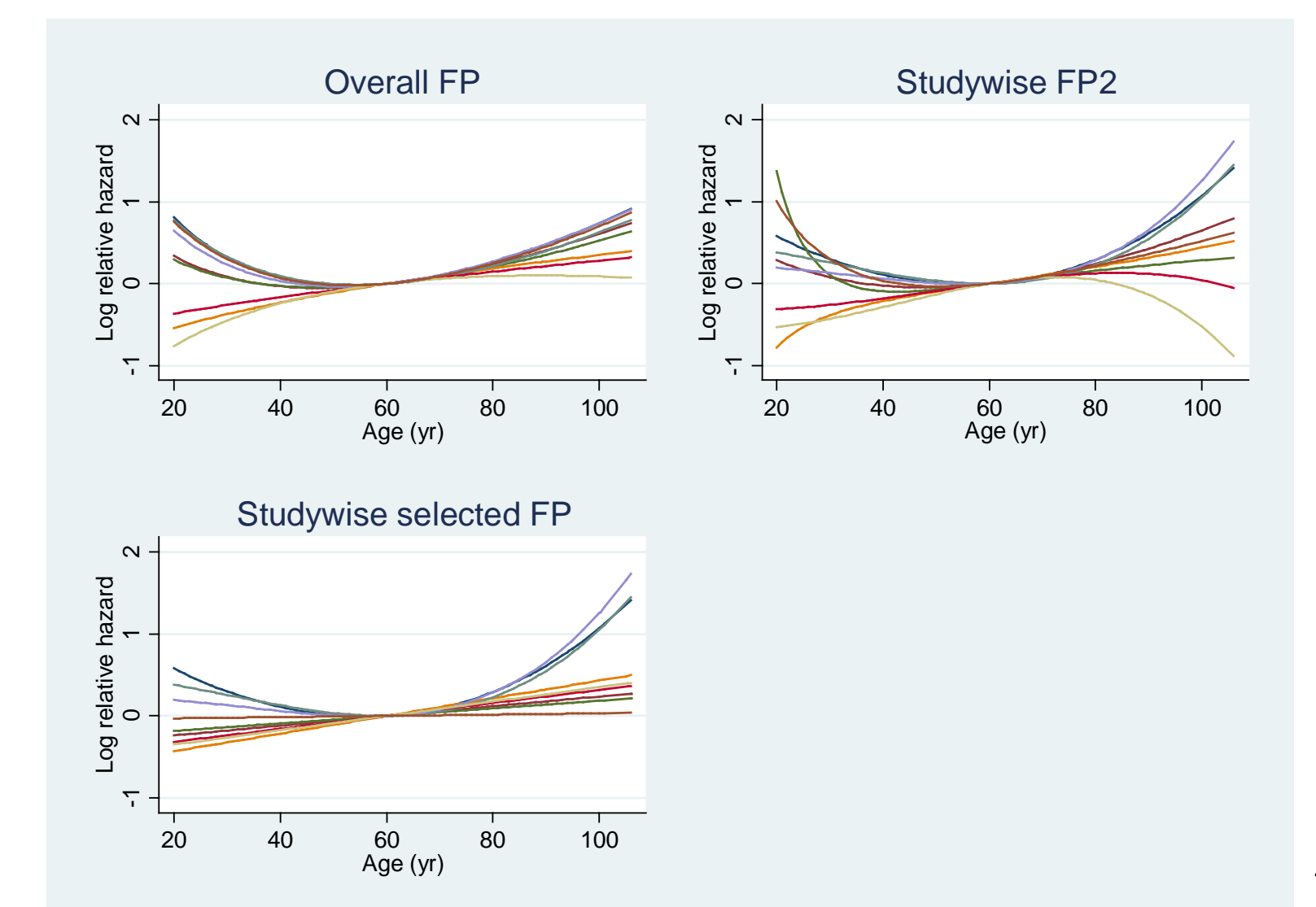

## Average functions for **age** [RE weights]

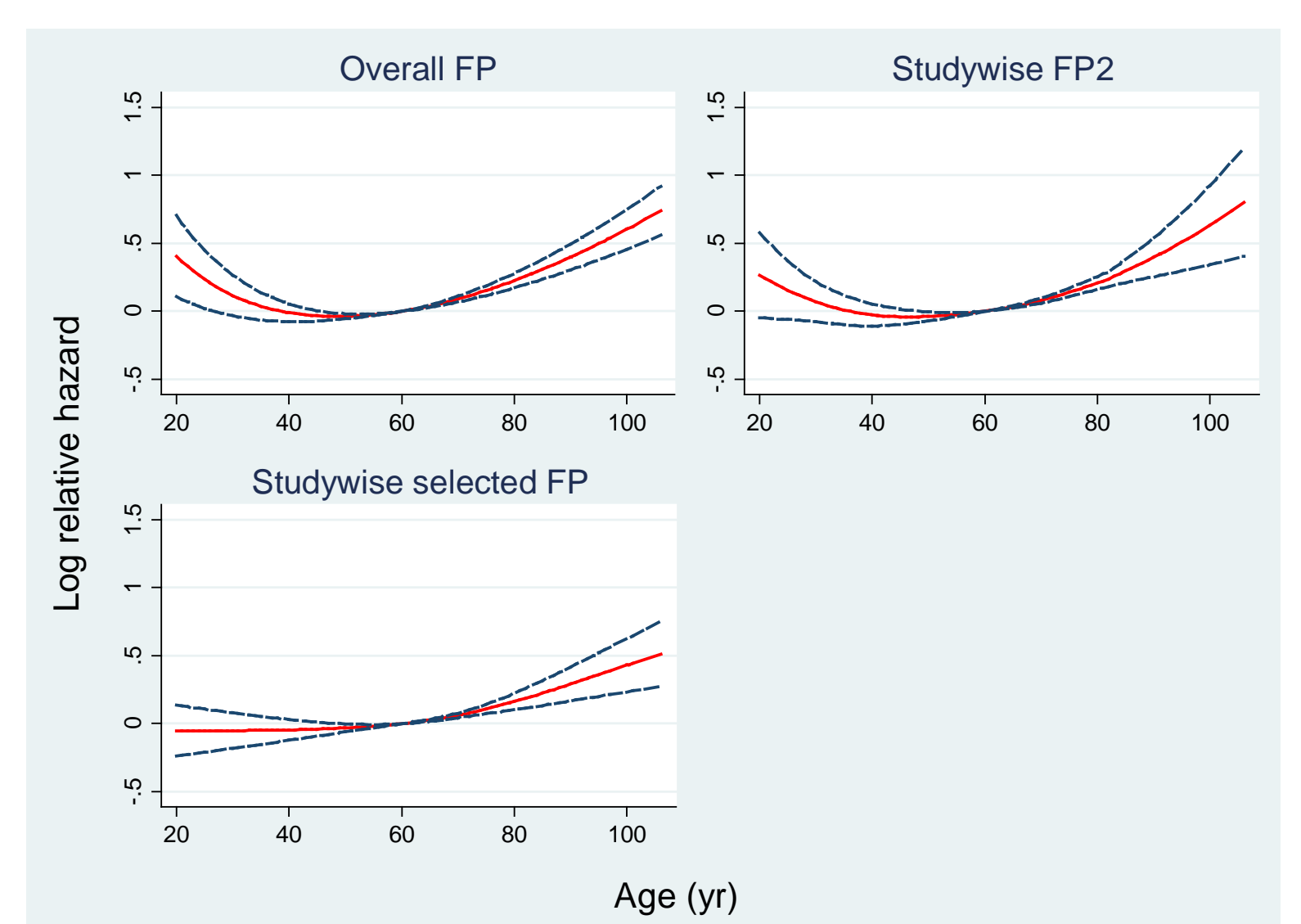

#### Comments on the results

- Linear approach is clearly **highly misleading**, both for **nodes** and **age**
- For age, the direction of the effect seems **reversed**
	- Linear functions suggest decreasing risk with age, whereas the FP2 functions are strongly non-monotonic

## Conclusions

- Meta-analysis of continuous covariates based on **cutpoints** and dummy variables is **not sufficient**
- MA of regression coefficients for **linear functions** is **sometimes acceptable**
- When **non-linearity** is present, MA of FP functions **may offer a way forward**
- Several **critical points** need more consideration, experience and investigation

#### Some selected references

- Borenstein M, Hedges LV, Higgins JPT, Rothstein HR. 2009. Introduction to meta-analysis. Wiley, Chichester.
- DerSimonian R, Laird N. 1986. Meta-analysis in clinical trials. *Controlled Clinical Trials* 7: 177-188.
- Higgins JPT, Thompson SG, Spiegelhalter DJ. 2009. A re-evaluation of random-effects meta-analysis. *JRSS(A)* 172: 137-159.
- Royston P., Altman , D.G. (1994): Regression Using Fractional Polynomials of Continuous Covariates: Parsimonious Parametic Modelling. Applied Statistics, 43(3): 429–467.
- Royston P, Sauerbrei W. 2008. Multivariable Model-building: A pragmatic approach to regression analysis based on fractional polynomials for modelling continuous variables. Wiley, Chichester.
- Sauerbrei W., Royston P., Binder H. (2007): Selection of important variables and determination of functional form for continuous predictors in multivariable model building. Statistics in Medicine, 26: 5512-5528.
- Sauerbrei W, Royston P. 2010. A new strategy for meta-analysis of continuous covariates in observational studies. *Statistics in Medicine* submitted.
- 46 • White IR. 2009. Multivariable random-effects meta-analysis. *Stata J* 9(1): 40-56